## Intrastat (zgodovina različic) **V tem prispevku**

Zadnja sprememba 09/12/2021 4:28 pm CET

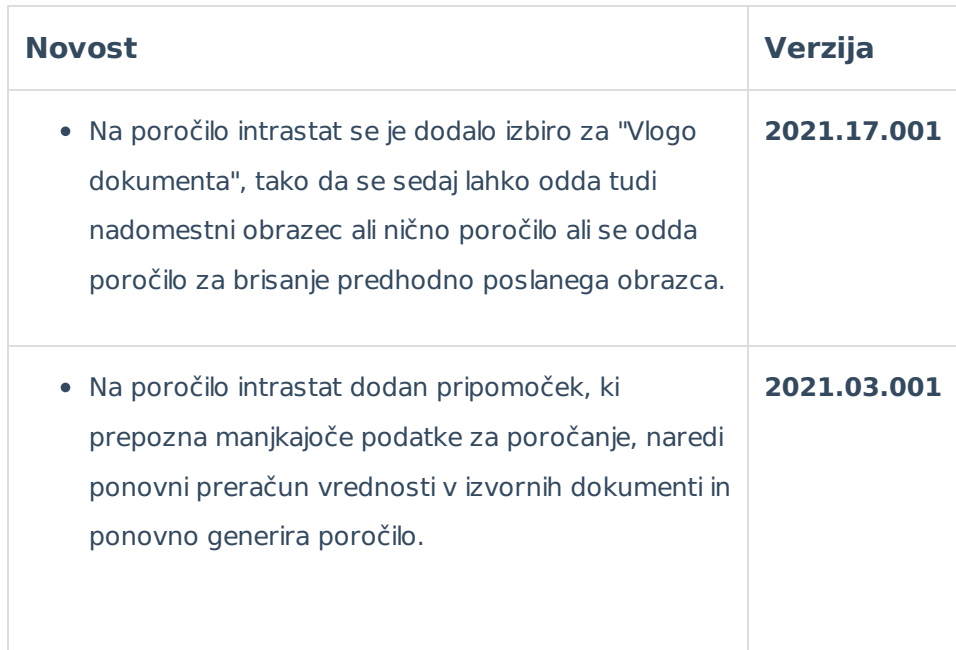

1